# WORD 2013: VERSCHWUNDENE KOPFZEILE WIEDERHERSTELLEN

Folgende Frage wurde gestellt: Ich arbeite mit Word 2013. Beim Aufruf eines neuen Dokumentes ist die Kopfzeile nicht mehr vorhanden. Der Cursor steht ganz oben am Blattanfang. Wie mach ich dies wieder rückgängig?

### **ANTWORT**

Wenn die oberen und unteren Seitenränder fehlen, sehen die Word-Seiten wie zusammengeklebt aus.

Dieses Problem ist schnell behoben.

#### **Möglichkeit 1**

Suchen Sie die Trennlinie zwischen Blatt 1 und Blatt 2. Führen Sie nun einen Doppelklick auf diese Trennlinie aus. Der ursprüngliche Seitenrandabstand sollte wiederhergestellt sein.

### **Möglichkeit 2**

Schritt 1: Klicken Sie auf die Registerkarte Datei

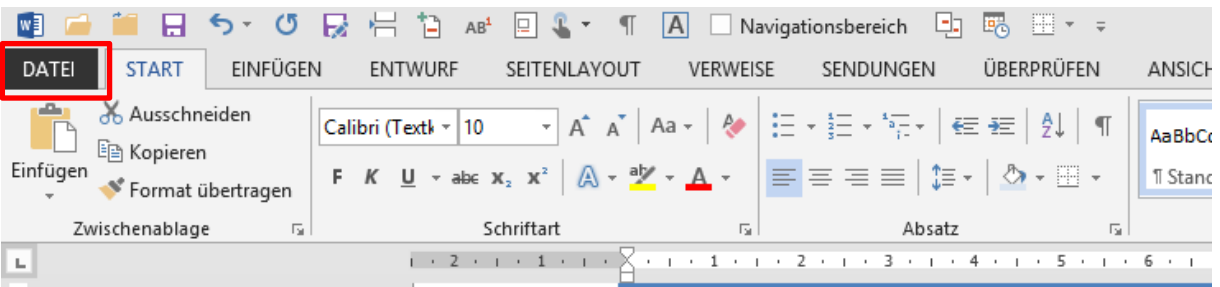

## Schritt 2: Klicken Sie links auf **Optionen**

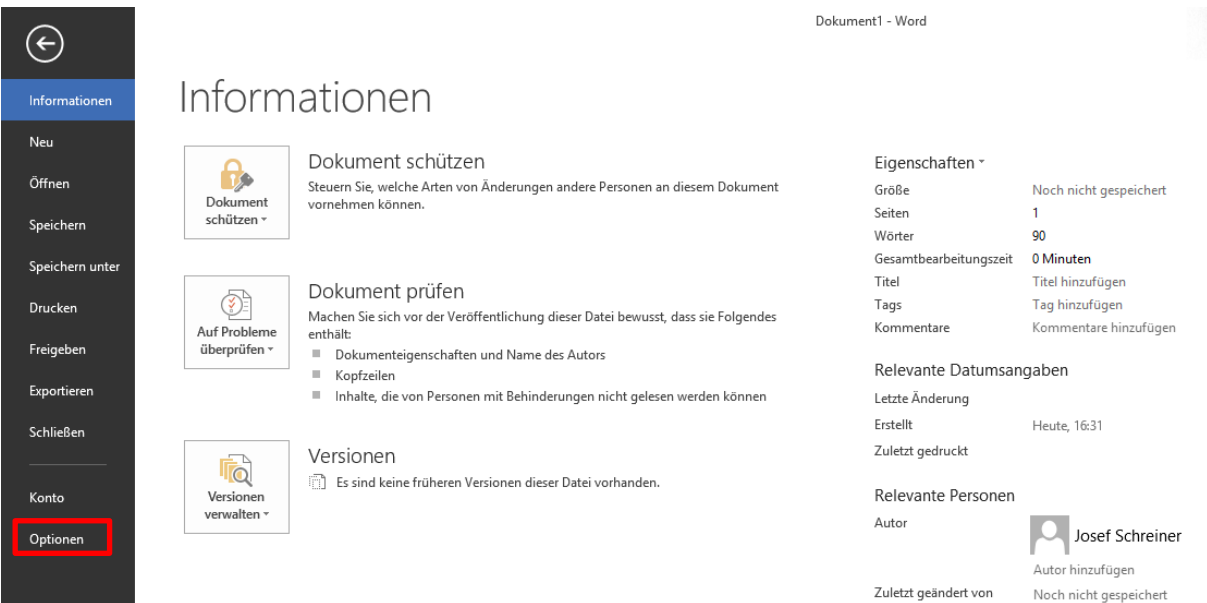

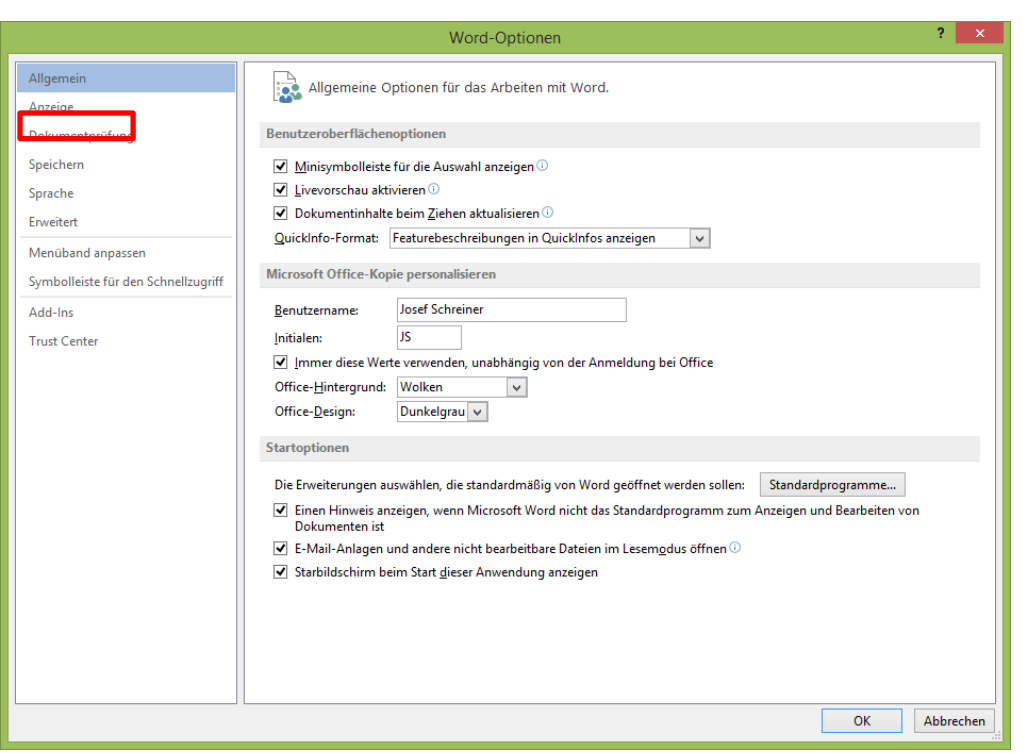

Schritt 3: Es Öffnet sich das Fenster **Word-Optionen.** Klicken Sie links auf **Anzeige**.

Schritt 4: Setzen Sie ein Häkchen vor dem Eintrag:

Optionen für die Seitenanzeige

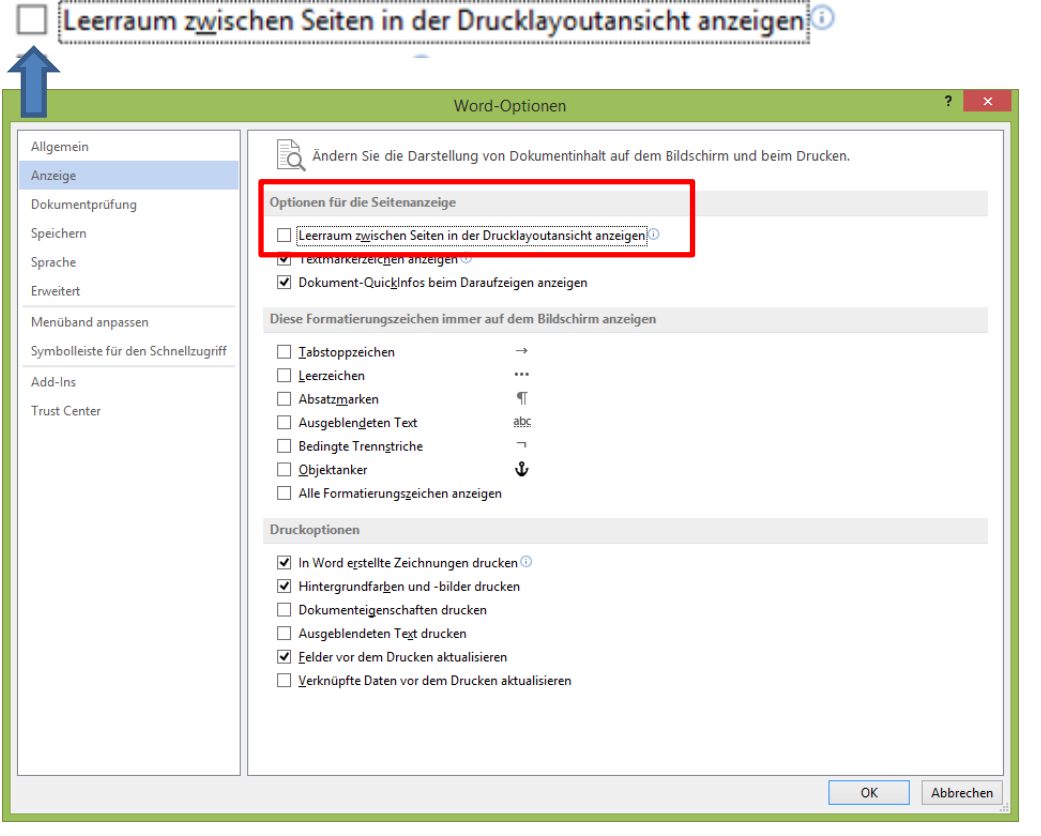

Schritt 5: Klicken Sie noch auf OK.

Starten Sie Word neu - das Problem ist behoben.

#### **Keine Haftung für Inhalte**

Dieses Dokument wurde mit größter Sorgfalt erstellt. Für die Richtigkeit, Vollständigkeit und Aktualität der Inhalte kann ich jedoch keine Gewähr übernehmen. Für die Artikel, Kommentare, Antworten oder sonstige Beiträge in diesem Dokument ist jegliche Haftung ausgeschlossen. Ich übernehme somit keinerlei Gewähr für die Aktualität, Korrektheit, Vollständigkeit oder Qualität der bereitgestellten Informationen. Haftungsansprüche gegen den Autor, die sich auf Schäden materieller oder ideeller Art beziehen, welche durch die Nutzung oder Nichtnutzung der dargebotenen Informationen bzw. durch die Nutzung fehlerhafter und unvollständiger Informationen verursacht wurden sind ausgeschlossen. Jegliche Haftung ist ausgeschlossen.

#### **Keine Haftung für LINKS**

Dieses Dokument kann Links zu externen Webseiten Dritter enthalten, auf deren Inhalte ich keinen Einfluss habe. Für die Inhalte der verlinkten Seiten ist stets der jeweilige Anbieter oder Betreiber der Seiten verantwortlich. Wenn Sie Links benutzen, verlassen Sie dieses Dokument. Ich übernehme keine Garantie für die Richtigkeit, Genauigkeit, Zuverlässigkeit und Vollständigkeit von Informationen auf Websites, auf die über Links verwiesen wurde und lehne ausdrücklich jegliche Haftung für darin enthaltene Fehler oder Auslassungen oder Darstellungen ab. Ein Hyperlink auf eine andere Website ist lediglich als Information oder Hilfe zu verstehen und impliziert nicht, dass ich die Website oder die Produkte oder Dienstleistungen, die dort beschrieben werden, billige oder für richtig befinde oder geprüft habe.

© Josef Schreiner

03.01.2015

Intern:

C:\Users\Josef\Documents\Eigene Daten Computer\Eigene Word Infos\K\Kopf-Fußzeilen\JS Word 2013 Verschwundene Kopfzeile wiederherstellen.docx

VERSCHWUNDENE KOPFZEILE WIEDERHERSTELLEN JOSEF SCHREINER

**3**